# **Windows Media Audio · Microsoft Audio Codec ·**

**Microsoft Audio codec è stato realizzato per poter gestire qualsiasi tipo di sintesi digitale, a partire dai più modesti 8 kHz di banda (spesso accostati alla resa digitale delle sintesi vocali) fino ai 44-48 kHz propri delle sintesi stereofoniche msicali.**

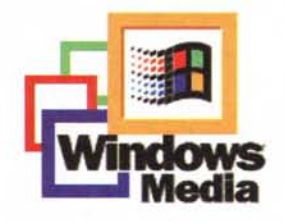

**le caratteristiche tecniche dell' Audio** Code c **ricalcano quelle del formato MPEG layer 11I con un vantaggio in più: a parità di parametri qualitativi, l'occupazione in byte risulta dimezzata. Se una traccia Cd-audio occupa circa 10 Mbyte per ogni minuto di sintesi e l'equivalente psicoacustico prodotto da una codifica Mp3 solo un Mbyte, la stessa sintesi prodotta dall'Audio Codec scende a soli 500 Kbyte. E la qualità è assolutamente identica a quella del formato Mp3! Tutto ciò si risolve positivamente in tempi di codifica e decodifica ridottissimi. l'ideale per lo streaming e il download dalla rete?**

#### *di Bruno Rosati*

Se MS Audio Codec sia realmente il formato ideale per la rete, possiamo provarlo e verificarlo per nostro conto, scaricando il codec (e i vari applicativi di riproduzione, editing e CD-Ripper che possono consentirci lo studio del nuovo compressore) oppure navigando verso i siti di ascolto e sentire come, chi e quanto sta già utilizzando la tecnologia Windows Media di Microsoft.

In questi siti - che v'indicheremo - ci fa piacere evidenziare anche la presenza di C&Vweb. Mentre nei primi troverete un'autentica marea di clip musicali e video del tutto gratuiti nel sito della nostra rubrica, si punta più che mai a contribuire più che mai allo studio del Microsoft Audio Codec. La speranza è di fornirvi riscontri pratici (owero dei file di prova già codificati in Audio Codec) e link per andare a scaricare codec e software applicativo al fine di permettervi d'effettuare tutte le codifiche personali che vorrete.

## **Come si ascoltano le sintesi in Audio Codec?**

Per cominciare ad ascoltare i file prodotti con l'Audio Codec è sufficiente scaricare la versione più aggiornata del Windows Media Plaver. L'indirizzo è al solito URL: [www.microsoft.com/wi](http://www.microsoft.com/wi)ndows/mediaplaver/en/download anche se, per chi già ne dispone, ci si può arrivare automaticamente dallo stesso plaver. AI momento in cui scriviamo il Media Plaver è aggiornato alla versione 6.4. Per verificare che quella in nostro possesso stia al passo è sufficiente caricare il plaver e selezionare dal menu GoNai il collegamento con l'Home Page dell'applicativo. Automaticamente verrà attivata una connessione e portato in schermo il browser di default. A collegamento

awenuto, se il plaver rileverà disponibile una versione più aggiornata di stesso, prowederà ad upgradare automaticamente. Con tale upgrade, tra le altre cose, provvederà a scaricare le librerie dell'Audio Codec. Se, avete una versione già piuttosto recente del Media Plaver potrebbe anche darsi che l'Audio Codec sia già pronto nella lista dei compressori MCI a vostra disposizione. Per saperlo è sufficiente portarsi sul Pannello di Controllo, richiamare il pannello "Multimedia" e alla voce "Avanzate" cercare tra i "compressori audio" la denominazione Microsoft Audio Codec oppure, com'è per chi installa le ultimissime versioni del Media Plaver, Microsoft Windows Media Audio. In entrambi i casi il vostro sistema è già pronto per ascoltare i file prodotti dall'Audio Codec.

Ma le caratteristiche del Media Plaver di Windows non si fermano all'upgrade di compatibilità con l'Audio Codec. AI contra-

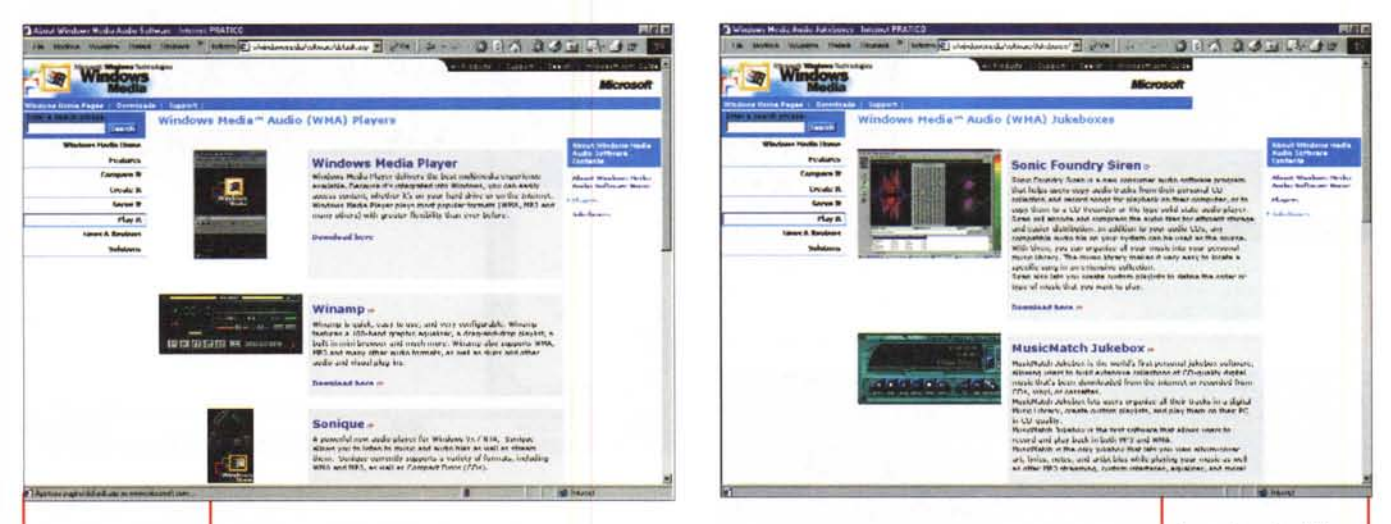

La pagina Web da cui è possibile scaricare i programmi per la riproduzione audio che sono certificati compatibili con l'Audio Codec. Dal Media Player proprio di Windows in poi troverete link verso i siti dei produttori dei vari WinAmp, Sonic, Midisoft, ecc.

rio, grazie alla tecnologia "add-on" il riproduttore universale della Microsoft permette alle terze parti di aggiungere allo stesso caratteristiche ancora più evolute e diversificate. E' questo il caso di un paio di "add-on" che vale proprio la pena di

provare. Sempre a partire dall'URL dei Player:

http://www.microsoft.com/windows/wi ndowsmedia/software/players è possibile rintracciare caratteristiche e link di:

I Media Player Shell (http://mps.comcen.com.au). Come già descrive il nome MPShell è una shell per il Media Player di Windows. Un freeware in grado di supportare molti formati digitali, sia audio che video con un'interfaccia ottimizzata ad ogni esigenza.

iQms (https://www.qsound.com/secure/purchase.asp). iQms della QSound Labs è a sua volta una vera e propria utiliy in grado di aumentare la qualità d'ascolto dei file audio (WMA, Mp3, Wav, ecc.) sui quali opera una conversione in tempo reale per la resa tridimensionale.

#### Come si realizzano file compressi in Audio Codec?

Per quanto riguarda il lato creativo della faccenda, ovvero: se oltre che ascoltare volessimo realizzare le nostre codifiche - va considerato anzitutto che l'Audio Codec è già compreso nei Media Tools che Microsoft mette a disposizione dei più creativi e che possono essere rintracciati e liberamente scaricati a partire dall'URL:

http://download.microsoft.com/download/winmediatech40/WMT4/4.0/W9XNT4/ EN-US/wmtools.exe

Per le specifiche deiMedia Tools (Media Encoder, Media Author, Media Indexer, Media PowerPoint To ASF, Media Presenter e i vari converter a linea di comando come VidToAST, WavToSF, ASFChop, ASF-Check e ASX3Test) vi rimandiamo all'articolo apparso sul numero di settembre. Si sappia comunque che questi sono tutti selettivamente indirizzati verso le codifiche in ASF e oltre all'Audio Codec mettono a disposizione dell'utenza creativa anche altri protocolli di compressione.

Specificamente per le codifiche in Audio Codec, ridefinite nell'acronimo WMA, Windows Media Audio- Microsoft include, a partire dall'URL http://www.microsoft.com/windows/windowsmedia/software la lista degli applicativi di terze parti già resi compatibili con il compressore in questione. Per quanto riguarda i veri e propri sistemi di editing, al momento è Sonic Foundry con il suo Sound Forge 4.1c a essere il più veloce al-'adeguamento. Al contrario, più che pubblicizzare il software di editing compatibile con lo standard WMA, Microsoft si spertica nel fare pubblicità a Player e Juke-box: ovvero le due tipologie di prodotti, per ascoltare e rippare tracce da CD-audio, che hanno visto il consolidamento dello standard Mp3. La mossa strategica è evidente: attaccare l'avversario (se ne cerca sempre uno particolarmente forte Microsoft!) e corroderne sempre di più spazi e vie d'uscita. Nel caso in particolare si sta quindi assistendo ad una fase di "allineamento". Il software applicativo che esiste per l'uso del formato Mp3 (player e copiatori da CDaudio) e quello per cui lo stesso viene utilizzato (l'ambito musicale) viene aggiornato anche alle specifiche dell'Audio Codec. In tal modo tutto ciò che si può fare con Mp3 diviene subito possibile farlo, e paragonar-

standard in  $|0\rangle$ **WMA** 

### **Player WMA** compatibili

e la novità del sofisti-Per ciò che concato Siren di Sonic cerne il settore dei Foundry. Player, detto del Windows Media

Player, vi rimandandiamo all'URL: http://www.microsoft.com/windows/wi ndowsmedia/software/players dov'è possibile scorrere la lista degli applicativi WMA compatibili, leggerne le caratteristiche generali e quindi operare l'eventuale download.

La pagina che Micro-

soft dedica alla lista

degli applicativi Juke-

box che, per il CD-Ripper e le altre fun-

zioni di codifica e di-

stribuzione sono in

grado, oltre al forma-

to Mn3, anche di usa-

re l'Audio Codec Tra

questi spicca la nuova

versione di WinAmp

Della lista attuale fa parte un terzetto come WinAmp, Sonique e MidiSoft Player. Ovvero tre tra i più diffusi e completi Player Mp3. In modo particolare i primi due sono le punte per l'ascolto del Layer III, il terzo a sua volta si dimostra un eccellente complemento allo stesso Media Player di Windows che ridisegna in maniera (non solo estetica...) più funzionale e potente. Presentandone brevemente le caratteristiche innovative, è emblematico che facciamo ciò all'interno di quella che dovrebbe essere la presentazione dell'Audio Codec che, in effetti, diventa la presentazione dei programmi ad esso compatibili.

I Winamp (http://winamp.com). Nella nuova versione 2.5 Winamp 2.5 ci sorprende ancora una volta. Alla qualità e stabilità già collaudate del codice, ora aggiunge soluzioni a livello d'interfaccia innovative quanto funzionali. Nello specifico, oltre a poter cambiare pelle (gli "skin", ormai sono innumerevoli) WinAmp è ora in grado di rimodellarsi nei suoi componenti -player, listing ed equalizzatore possono ricomporsi

MCmicrocomputer n. 199 - ottobre 1999

#### Communer & Video

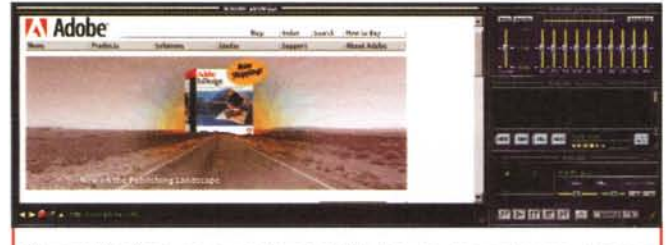

*Sempre WinAmp,* ma *in un 'altra modalità di lavoro. In questo caso abbiamo fatto combinare i vari pannelli cambiandone il posizionamento alla destra del mini-browser di bordo.*

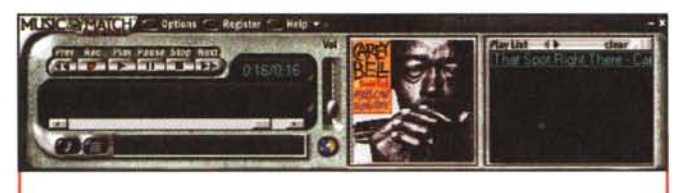

*MusicMatch Juke-box 4.0: pronto per il Co-Ripper, la generazione di playlsit, di eventi Iyrics, il collegamento C008 per l'archivio-dati dei Co-audio. Tutto, owiamente in piena compatibilità con Mp3 e Audio Codec.*

verticalmente e orizzontalmente, potendo così assumere qualsiasi tipo di forma e posizionamento- e di offrirci un opzione in più. Quella del mini-browser, perfettamente HTML compatibile con il quale è possibile visualizzare sia online che offline, qualsiasi tipo di sito e di pagina .htm.

I Sonique (http://www.sonique.com). II rivale più immediato di WinAmp del quale ricalca la possibilità di rimodellazione dell'interfaccia e le funzioni di riproduzione estese a tutti i formati audio in circolazione.

I Midisoft [\(http://www.midisoft.com/](http://www.midisoft.com/) html/catalog/imp/default.htm). Internet Media Player, IMP, è player multiformato, generatore di playlist, robot di ricerca offline e online, mixer dinamico (con vari preset di livello a disposizione). Il tutto per mezzo di un'interfaccia tanto articolata quanto facile da usare. A corredo un ottimo mixer riprogrammabile.

#### **Juke-box WMA compatibili**

La lista dei "CD-Ripper" (ma non solo CD-Ripper ...) parte dall'URL:http://www. microsoft.com/windows/windowsmedia/so ftware/Juke-boxes ed elenca tutti gli applicativi compatibili. Guarda caso non c'è nessun nome nuovo (faticoso da spingere e sostenere) ma tutti nomi famosi che, con una versione d'upgrade, allineano il sistema di codifica all'Audio Codec. L'introduzione del quale, nonché la sua rapida diffusione dipende proprio dalla riproducibilità immediata. Né più né meno di come già è per il formato Mp3. Tra i primi a garantire piena compatibilità con l'Audio Codec troviamo l'ormai celebre e celebrato MusicMatch dry. A parte quest'ultimo (ancora in versione beta al momento in cui scriviamo) gli altri tre applicativi vanno considerati nelle specifiche versioni che, nella breve presentazione fatta più avanti, indichiamo.

I MusicMatch Juke-box 4.0 (http:// [www.musicmatch.coml.](http://www.musicmatch.coml.) "CD-Ripper ma non solol" potremmo usare a slogan.

Oltre a tale funzione questo applicativo polivalente è difatti in grado di svolgere altre funzioni, come scaricare musica dal Web e registrare da dischi in vinile e musicassette. Tra le sue caratteristiche di spicco va segnalata anche la possibilità di ptoer creare e modificare tag MPEG, play list e, per mezzo di eventi Iyrics, visualizzare in sincronia il suono con immagini, testi e note di riferimento in genere. A corredo c'è anche un ottimo equalizzatore grafico.

I AudioGrabber 1.5 (http://.audiograbber.com-us.netl. A parte la compatibilità con le specifiche Windows Media Audio, Audiograbber è ottimizzato per svolgere eccellenti performance di rippering e successiva codifica anche attraverso l'encoder Mp3 di BladeEnc. Nello specifico è possibi-

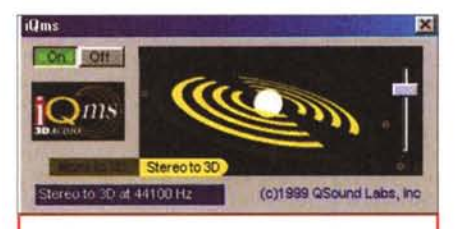

*IOMS è una vera e propria utility in grado di aumentare la qualità d'ascolto dei file audio (WMA, Mp3, Wav, ecc.) sui quali opera una conversione in tempo reale per la resa tridimensionale. Unico difetto: non è freeware ..*

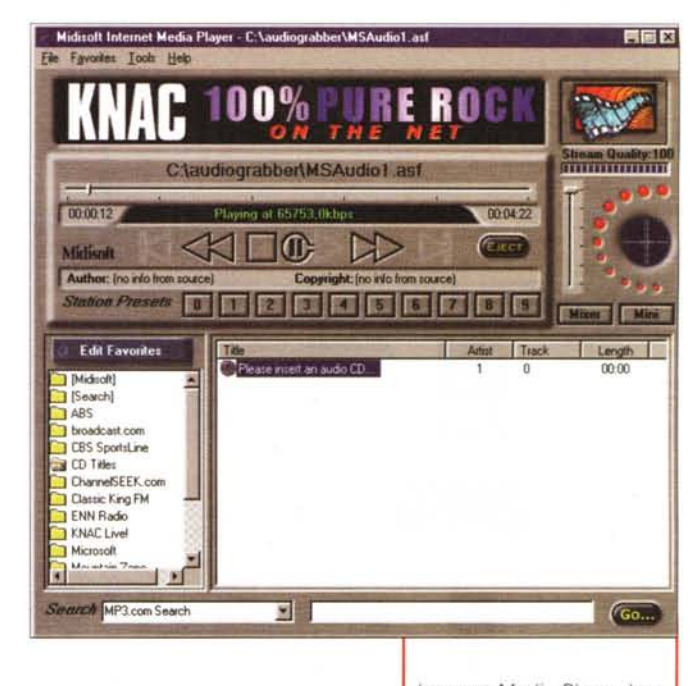

Juke-box, l'Audiograbber (il capostipite di tutti i moderni CD-Ripper) CDCopy e la novità assoluta Siren di Sonic Foun-

*Internet Media Player è un player multiformato, capace di generare playlist e di svolgere funzioni da robot di ricerca offline e online.* le utilizzare la versione dinamica della libreria bladedll075,

che una volta decompressa ed installata nella stessa directory di appartenenza di AudioGrabber, è in grado di svolgere in maniera velocissima la codifica richiesta. BladeEnc Mp3 DII è scaricabile sia dall'indirizzo: http://home8.swipnet.se/-w-82625/encoder/binaries che all'URL di C&Vweb:

<http://www.mclink.it/n/mcm/cv-web/i>ndex.htm (C&Vweb N.4). A completamento del kit di CD-rippering abbiamo proweduto ad inserire, sempre su C&Vweb, Antipop un piccolo programma in grado di rimuovere "pops & clicks" dalle sintesi acquisite da dischi e CD.

I CDCopy (http://www.cdcopy.sk).CD-Copy oltre a fare rippering e ad accettare codifiche multiformato (Audio Codec, Mp3, Wav, ecc. - owero tutti i codec installati a sistema) ha la capacità di sovrincidere settori difettosi e correggere jitters. Interessanti le funzioni relative alla selezione della velocità di lettura, merge di più tracce audio in un unico file, il supporto per i database CDDB, normalizzazione del livello (sia su singola traccia che su più tracce), inserimento di ID tag MP3, capacità di scrivere su CD-R masterizzando in base alle play-list appositamente realizzate. Oltre a ciò è ottimo da usare come convertitore multiformato.

I Sonic Foundry Siren (http://www.sonicfoundry.com). A quelle che sono le caratteristiche consolidate di un CD-Ripper (e che lo farebbero diventare solo uno dei tanti...) Siren riesce ad aggiungere l'originale caratteristica di una sezione DSP di filtraggio particolarmente evoluta con performance, in fatto di qualità e velocità di tutto riguardo. Nello specifico la sezione DSP di filtraggio di Siren è in grado di fare da vero e proprio "enhancer" ai brani musicali sia in fase di riproduzione che durante quella del rippering e della codifica. E' un nuovo pas-

Computer & Vicies

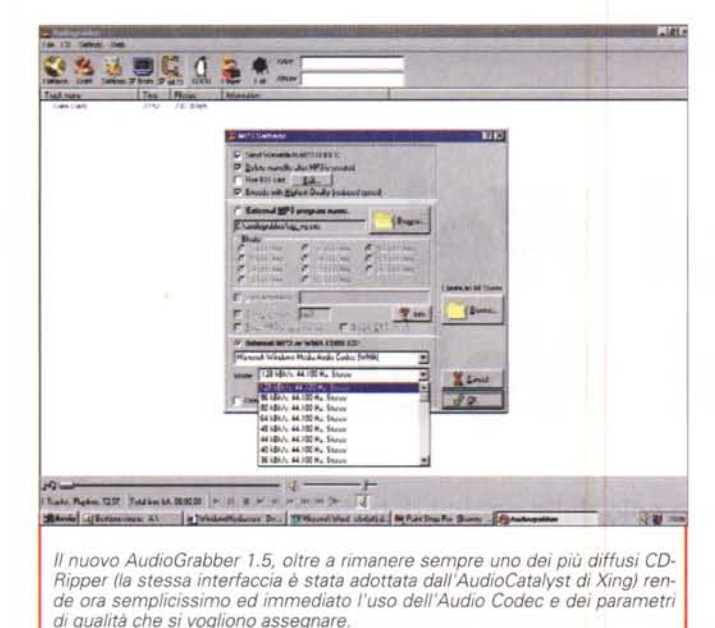

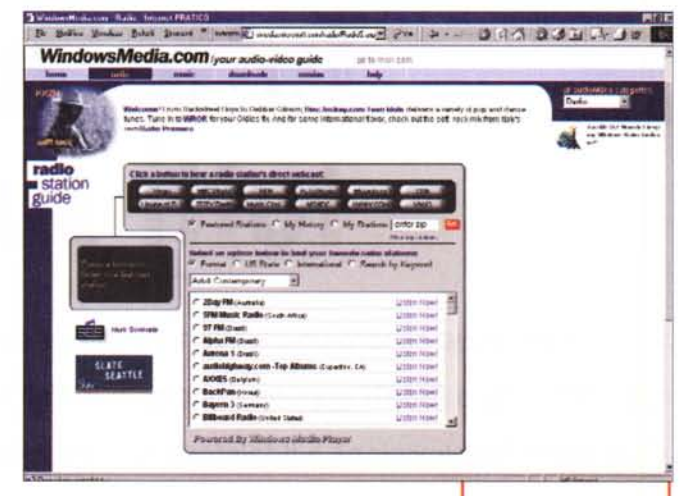

so in avanti: se non ci basta più il semplice rippering, adesso con Siren potremo anche imporre effetti in tempo reale.

A tale lista, ultimi ma non ultimi, al momento di chiudere il numero abbiamo visto aggiungersi la nuova versione di Easy CD-DA Extractor e l'upgrade di RioPort Audio Manager.

I Easy CD-DA Extractor (http://www. poikosoft.com/cdda). Easy CD-DA Extractor è un ripper con estesa capacità di convertitore di formato. Nello specifico, oltre che a poter acquisire e codificare in Mp3. Wave e ora anche WMA, Easy CD-DA Extractor è in grado di operare alla conversione di materiale precedentemente acquisito tra i formati con cui è compatibile in fase di codifica. Caratteristica non trascurabile di Easy CD-DA è la capacità di saper leggere e quindi rippare- anche le componenti sonore sincronizzate alle tracce DVD

RioPort Audio Manager (http://www.rioport.com/). Nella sua versione più aggiornata RioPort Audio Manager, estende le sue caratteristiche di estrazione e codifica di tracce CD-audio da Mp3 a WMA. Oltre alla sezione di encoding, Rio-Port Audio Manager dispone di un vero e proprio Web-browser dotato di un piccolo robot in grado d'individuare sulla rete file Mp3 e WMA, ascoltarli e scaricarli in locale. Tra i file rippati e quelli scaricati, l'Audio Manager è quindi in grado di creare le liste per esportare le sintesi compresse verso il famoso modulo hardware.

#### **Windows Media Audio:** siti di ascolto (e di confronto)

Ma chi è che già usa l'Audio Codec? E con quale qualità e quali finalità applicative?

Se vi state ponendo questo genere di

le che apprezzerete la possibilità di disporre di una serie di punti di riferimento. URL dove recarsi, file da scaricare, radio, filmati e telegiornali d'ascoltare e vedere in linea. Il consiglio è di partire comunque dall'URL: http://windowsmedia.microsoft.com/default.asp e da qui navigare nelle pagine d'introduzione che WindowsMedia.Com dedica allo streaming relativo. Nella lista che si apre in schermo noterete una serie di elenchi e punti informativi. Il link più immediato, denominato "Music Downloads" porta ad esempio ad un archivio in linea dal quale è possibile scaricare file WMA di vario genere (dal Blues alla Classica, dal folk al jazz, al rock, ecc.). Molti di questi brani musicali sono liberamente scaricabili e utilizzabili e, ovviamente, in piena compatibilità con le caratteristiche qualitative di Windows Media 6.4. Stupendo, persino da brivido in taluni

domande, ancorché prima di procedere

con le vostre codifiche personali è probabi-

momenti musicali (ma anche giornalistici) il concetto di radiodiffusione che navigando verso l'URL: http://windowsmedia.microsoft.com/radio è possibile provare. Centinaia e centinaia di stazioni radio, dalle più prestigiose ai networks privati più evoluti sono in linea sul Web, cantando, parlando e suonando in Audio Codec. Fateci un salto, sceglietevi la guida tematica che più fa per voi (music "general purpose", news, sport, rock'n'roll, ecc.) e navigate sulla Radio!

E dalla radio ai film, il link denominato "Movies" e corrispondente all'URL:

http://windowsmedia.microsoft.com/on demand/ondemand.asp?cat=mo

ci porta in dote i trial celebrativi della serie Star Wars e quello del centenario della nascita di Alfred Hitchcock.

Particolareggiatissima la lista di riferimento alla saga infinita delle Guerre Stellari, con una lunga serie di interviste al mitico George Lucas e in primopiano lo streaming in MPEG-4 delle varie scene del Primo Episodio.

Dai link propri di Microsoft dove il colosso di Redmond ospita celebrità a profusione. ad uno dei link indipendenti,  $Da$ re2Comapre, in direzione del quale è possibile dirigersi

WindowsMedia.com. La lista delle stazioni WebRadio presenti su Internet e che il sito dedicato al multimedia elenca e discerne a seconda di orientamento (stazioni musicali, informative, ecc.) e nazionalità.

navigando verso l'URL:

http://www.microsoft.com/windows/wi ndowsmedia/compare/Dare2Compare.asp

Computer & Video On The Web in WMA! Senza minimamente pensare di tenere testa a Web Radio, Trial via MSNBC (e ai demo dei grossi calibri della musica leggera che promuovono l'Audio Codec) ...anche C&Vweb, come già accennato, porta il suo piccolo contributo. Nello specifico la causa non è quella di Microsoft che blandisce ogni settore mediatico, bensì quella del singolo utente che, convinto d'aver risolto tutto tra gli streaming del RealAudio e la qualità CD degli Mp3, si ritrova a fare i conti con il terribile Audio Codec. Un nuovo compressore con cui aver a che fare può confondere. Perché promuoverlo, perché e come provarlo? I file di C&Vweb saranno prevalentemente musicali, anche se non disdegneremo l'intrusione in altri settori della comunicazione, come il cinema e i telegiornali.

Saranno ovviamente piccoli brani -specialmente con la musica si lavora con cose sotto diritto d'autore, ricordatevelo sempre!- ma resteranno comunque validi punti di verifica e confronto. Non diremo se è meglio l'Audio Codec oppure Mp3. Vi faremo provare sia l'uno che l'altro e a voi toccherà l'ardua sentenza che, di arduo non ha assolutamente niente: in effetti in guerra ci va Microsoft e il più terribile dei cartelli: tutto il resto del Web, da RealNetworks all'armata disarticolata ma micidiale dei Layer-3. Per il resto dell'utenza c'è solo da guadagnarci. Almeno si spera.